## *PRIMER PISANOG DELA ISPITA*

1. Izabrati standardnu razmeru od sledećih razmera:

1:3, 4:1, 1:2.5, 6:1, 20:1.

Kod izabrane standardne razmere, dužina na crtežu od 50 mm odgovara stvarnoj dužini od

 $mm.$ 

2. Skicirati kocku u kosoj projekciji (obavezno označiti ugao kose projekcije).

3. Šta je prikazano na slici pomoću slobodoručnih linija i u kojim slučajevima se primenjuje?

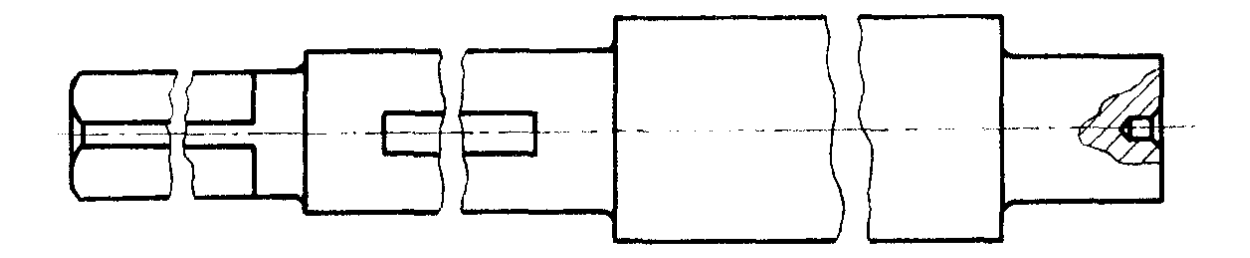

4. Skicirati tri pravougle projekcije sa potrebnim presecima predmeta na slici. Koja je vrsta preseka primenjena?

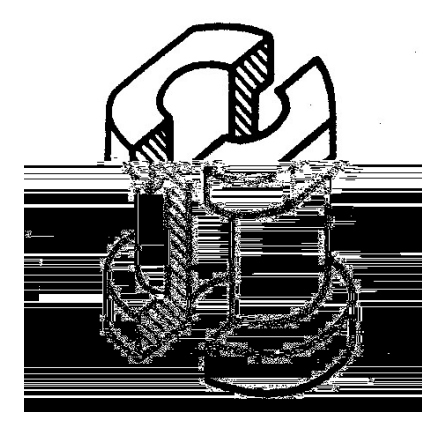

5. Kotirati osnovne elemente narezanog navoja prikazanog na slici.

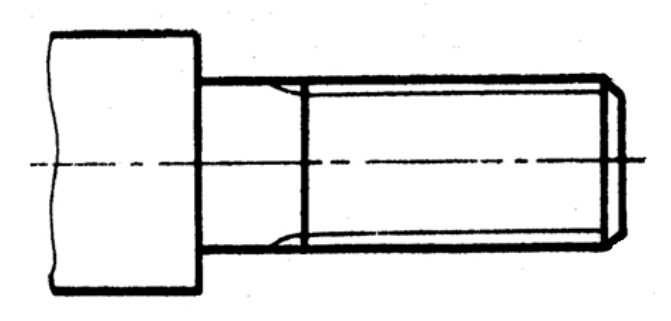

6. Po čemu se razlikuje tehnički crtež sklopa od tehničkog crteža mašinskog dela?

7. Obaviti čitanje prikazanog radioničkog crteža mašinskog dela i na osnovu zadatih projekcija izraditi aksonometrijski prikaz predmeta.

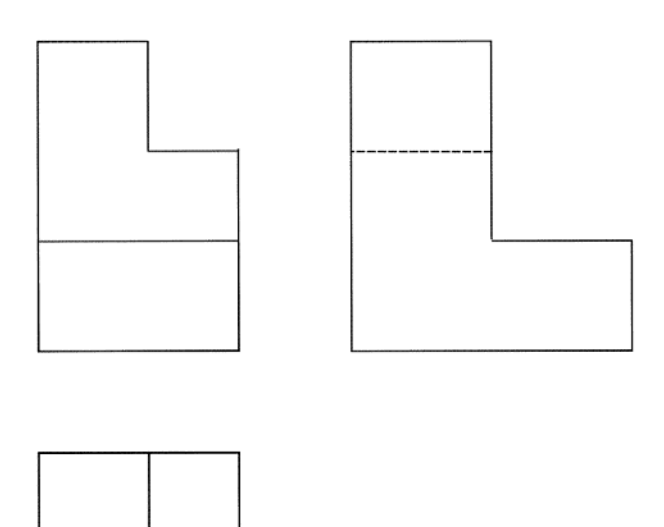

8. Prokomentarisati značenje oznake u gornjem desnom uglu radioničkog crteža mašinskog dela.

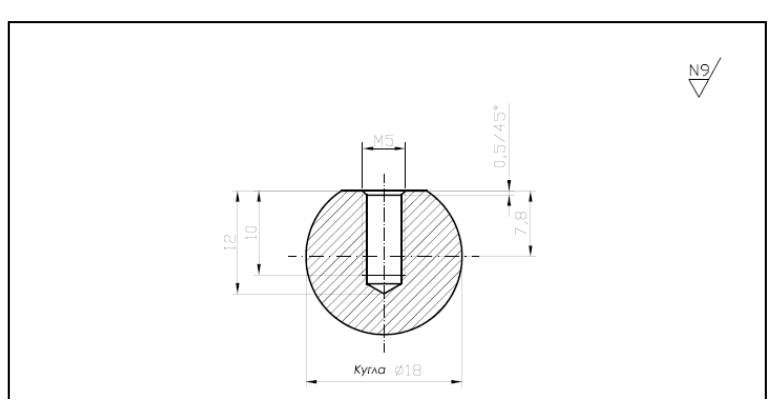

9. Zapisati decimalnom klasifikacijom broj crteža mašinskog dela reduktora, prikazanog na formatu A3, koji se kod proizvođača vodi pod rednim brojem 22, peti je po veličini iz game veličina i predstavlja šesti deo koja pripada osmom podsklopu trećeg sklopa.

10.Na koji način upravljanje podacima o proizvodu može da utiče na snižavanje troškova razvoja, proizvodnje i plasmana proizvoda na tržište.